# Heaps

https://cs.pomona.edu/classes/cs140/

### Outline

#### **Topics and Learning Objectives**

- Discuss data structure operations
- Cover heap sort
- Discuss heaps

#### **Exercise**

• Heap practice

#### Extra Resources

- Introduction to Algorithms, 3rd, chapter 6
- Algorithms Illuminated, Part 2: Chapter 10

#### Data Structures

Used in essentially every single programming task that you can think of

- What are some examples of data structures?
- What are some example programs?

What do they do?

- They organize data so that it can be effectively accessed.
- A data structure is not necessarily a method of laying out data in memory
- It is a way of logically thinking about your data.

### The Heap Data Structure (not heap memory)

A container for objects that have key values (Sometimes called a "Priority Queue")

Operations:

- Insert : O(lg n)
- Extract-Min (or max) : O(lg n)
- Heapify : O(n) for batched inserts
- Arbitrary Deletion : O(lg n)
- Good for continually getting a minimum (or maximum) value

Selection sort

- Continually look for the smallest element
- The element currently being considered is in blue
- The current smallest element is in red
- Sorted elements are in yellow

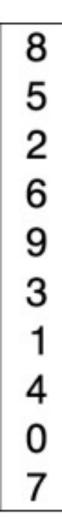

Selection sort

- Continually look for the smallest element
- The element currently being considered is in blue
- The current smallest element is in red
- Sorted elements are in yellow

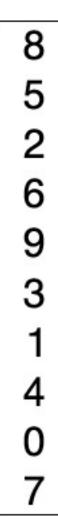

Selection sort

- Continually look for the smallest element
- The element currently being considered is in blue
- The current smallest element is in red
- Sorted elements are in yellow

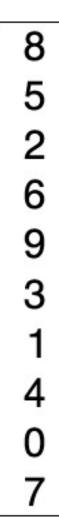

Selection sort

Continually look for the smallest element

What is the runtime of selection sort? How can we make it faster with a heap?

With a heap:  $O(n^2) \rightarrow O(n \lg n)$ 

- Insert all elements into a heap: n
- Extract each element: n \* lg n

| 8 |
|---|
| 5 |
| 2 |
| 6 |
| 9 |
| 3 |
| 1 |
| 4 |
| 0 |
| 7 |

### Example : Event Manager

Uses a priority queue (synonym for Heap)

Example: simulation or game

• play sounds

• render animation We can probably delay this without much trouble.

- detect collisions
- register input Probably the most important to get correct. But does it need to be the highest priority?

#### Heap Implementation

No pointer following Fewer heap-allocations No pointer storing

Conceptually you should think of a Heap as a binary tree But it is implemented using an array (why?)

Heap Property: for any given node x,

- 1.  $key[x] \le key[x's left child]$ , and
- 2.  $key[x] \le key[x's right child]$

Where is the minimum key?

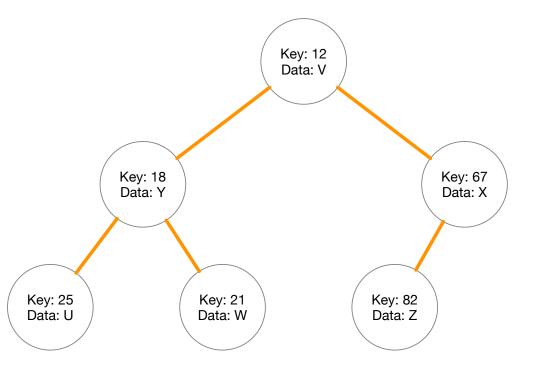

#### Heap Implementation

Note: Heaps are **not** unique

You can have multiple different configurations that hold the same data

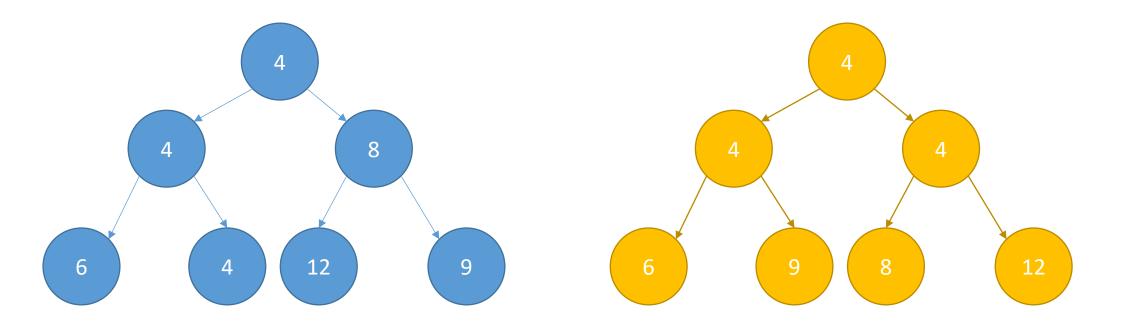

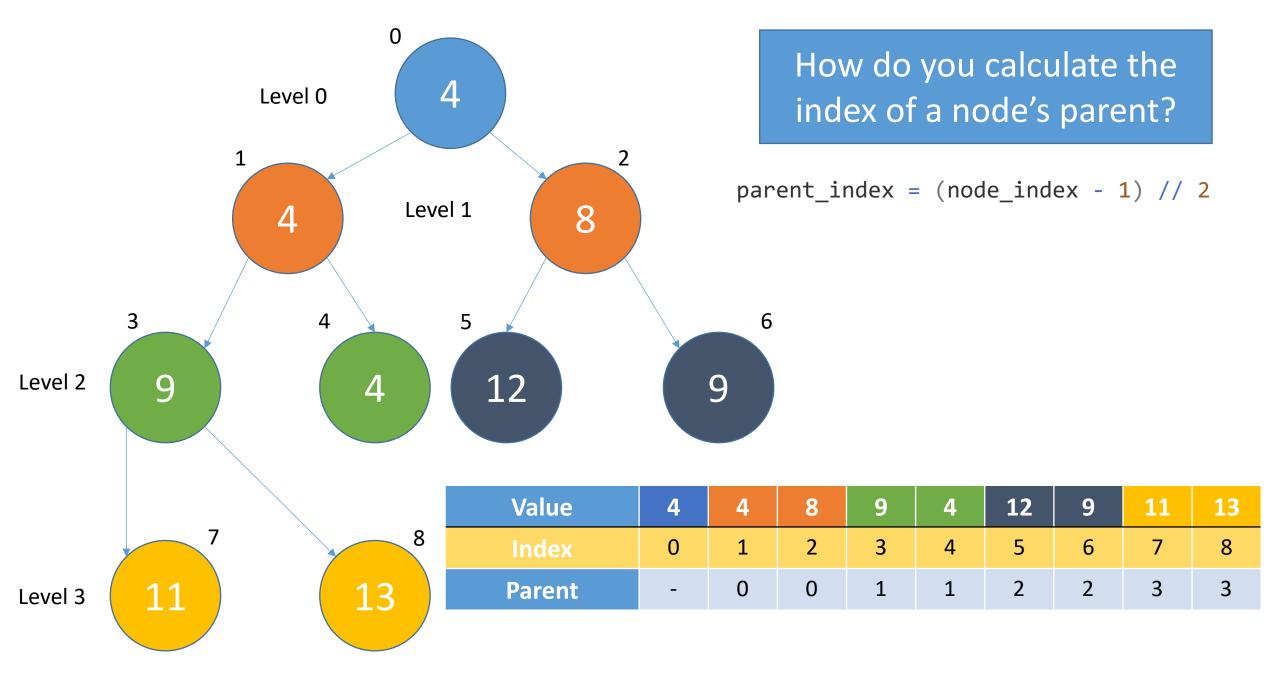

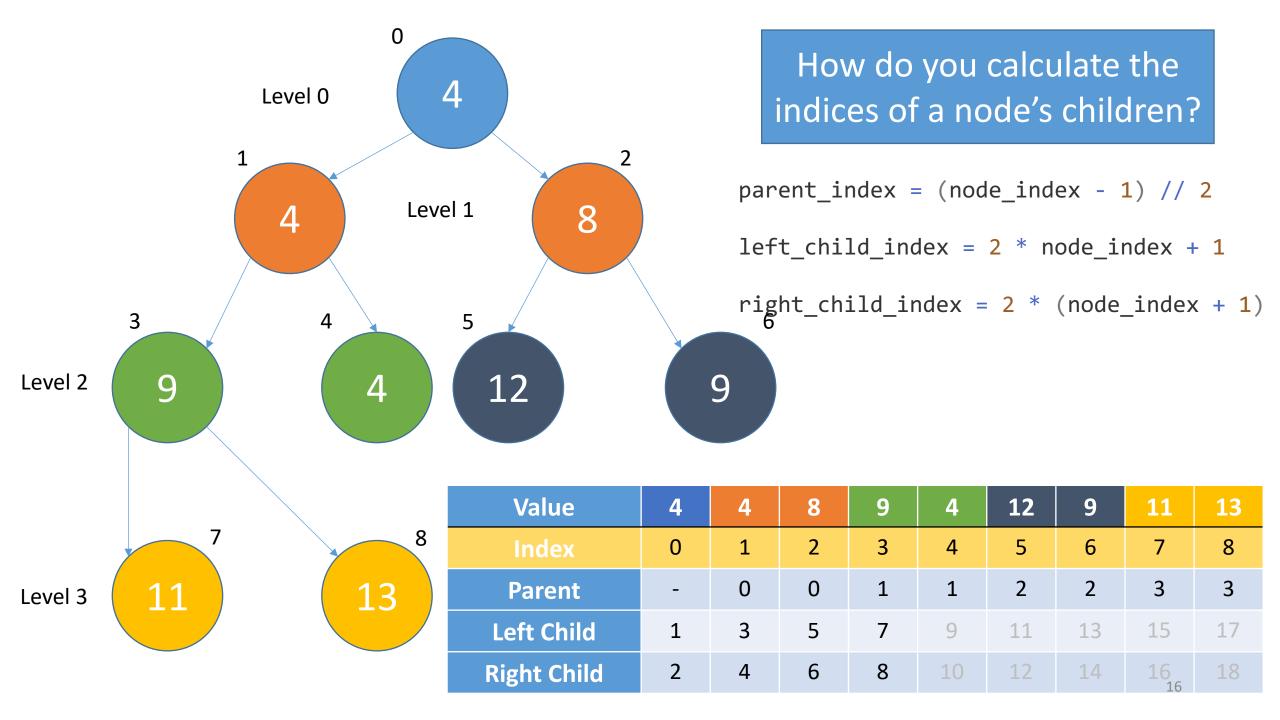

## Exercise

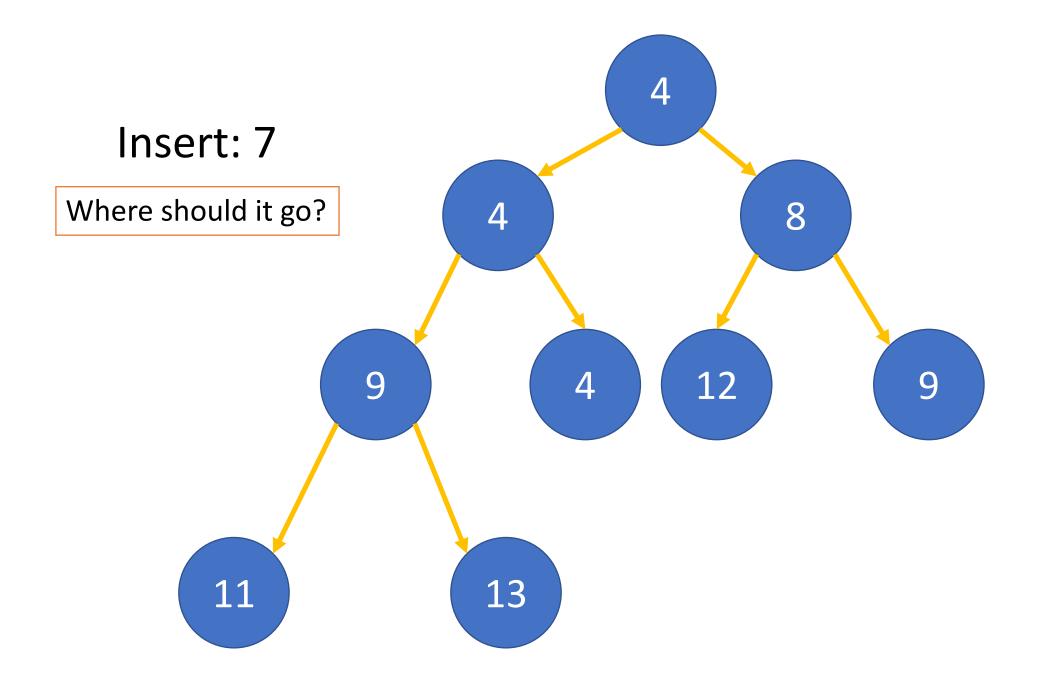

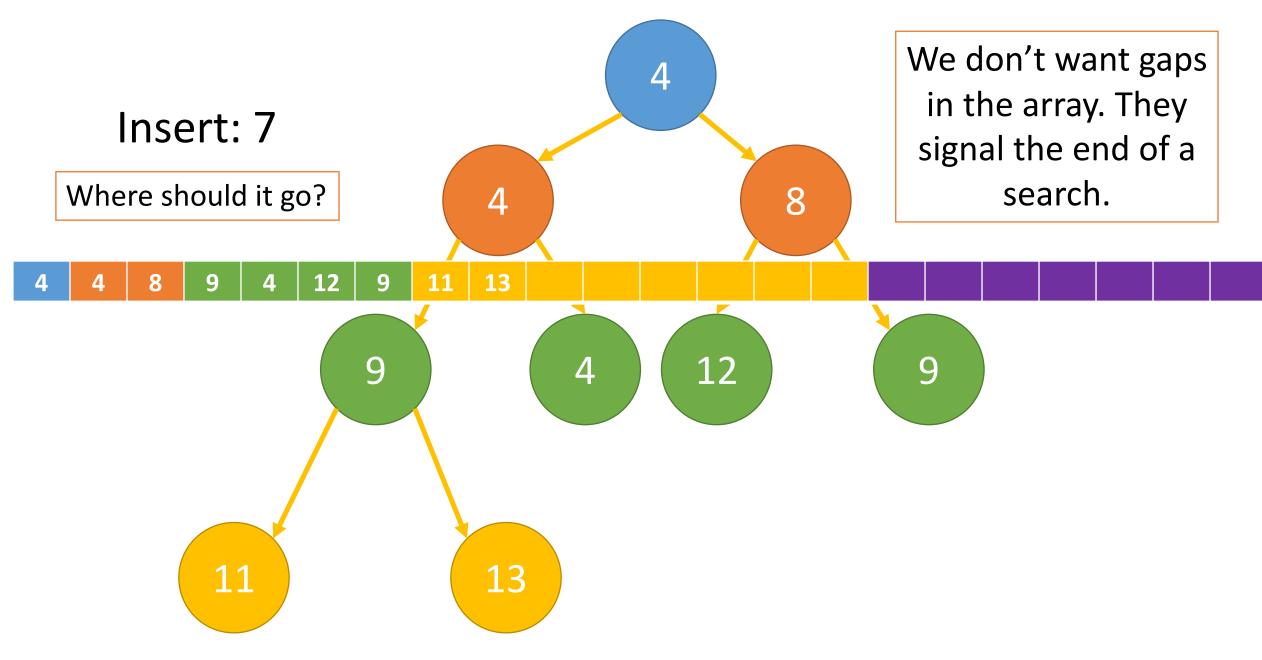

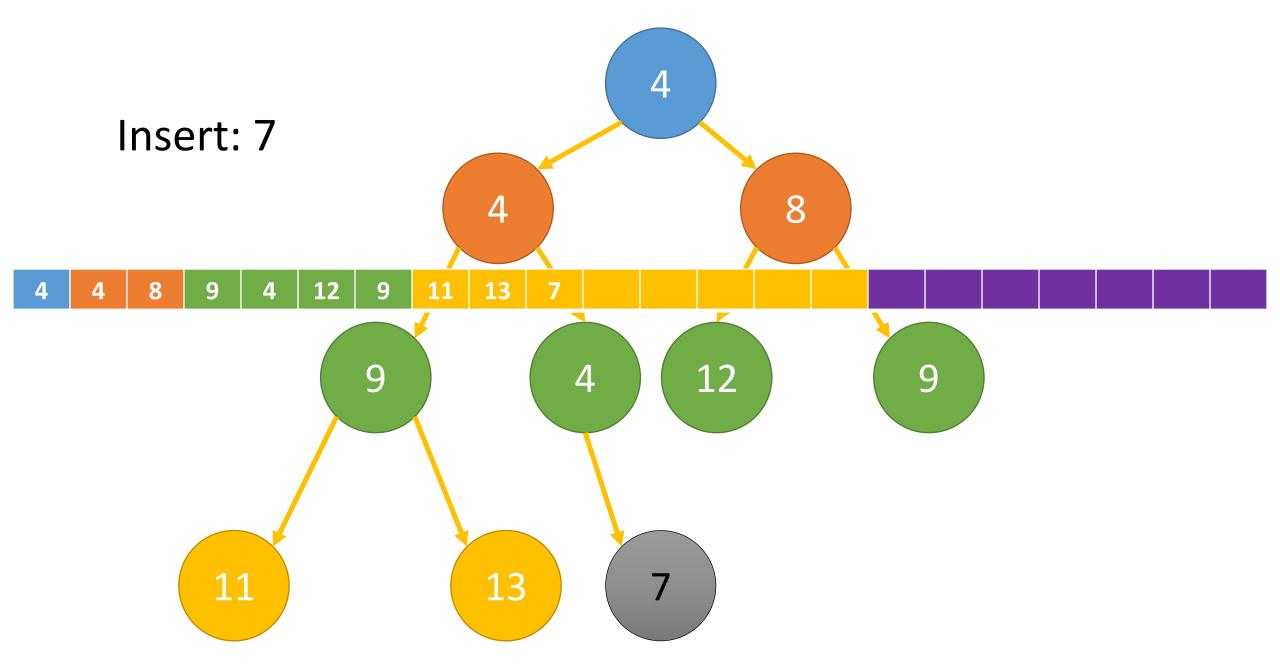

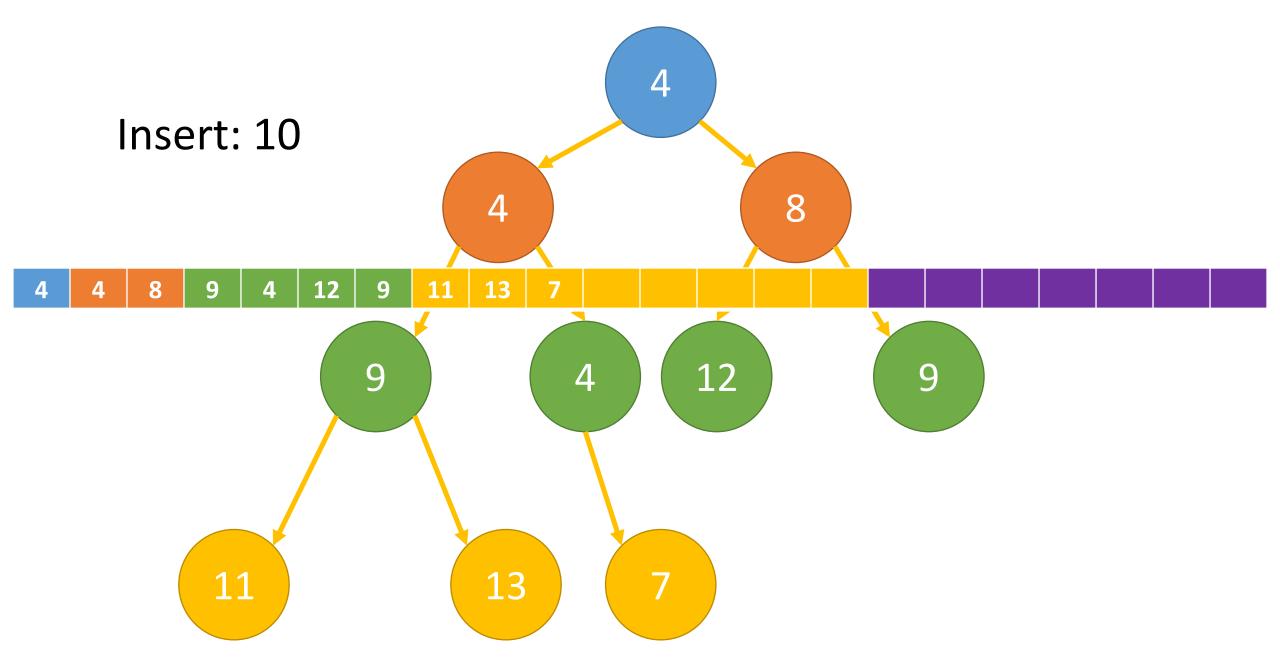

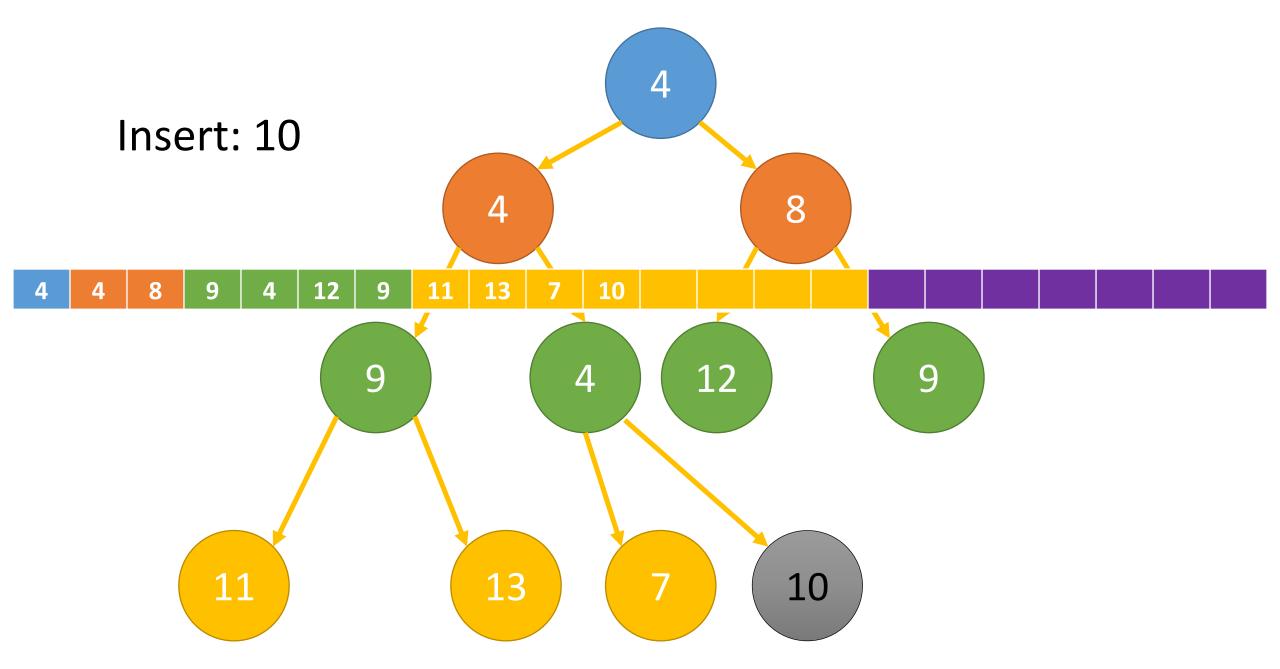

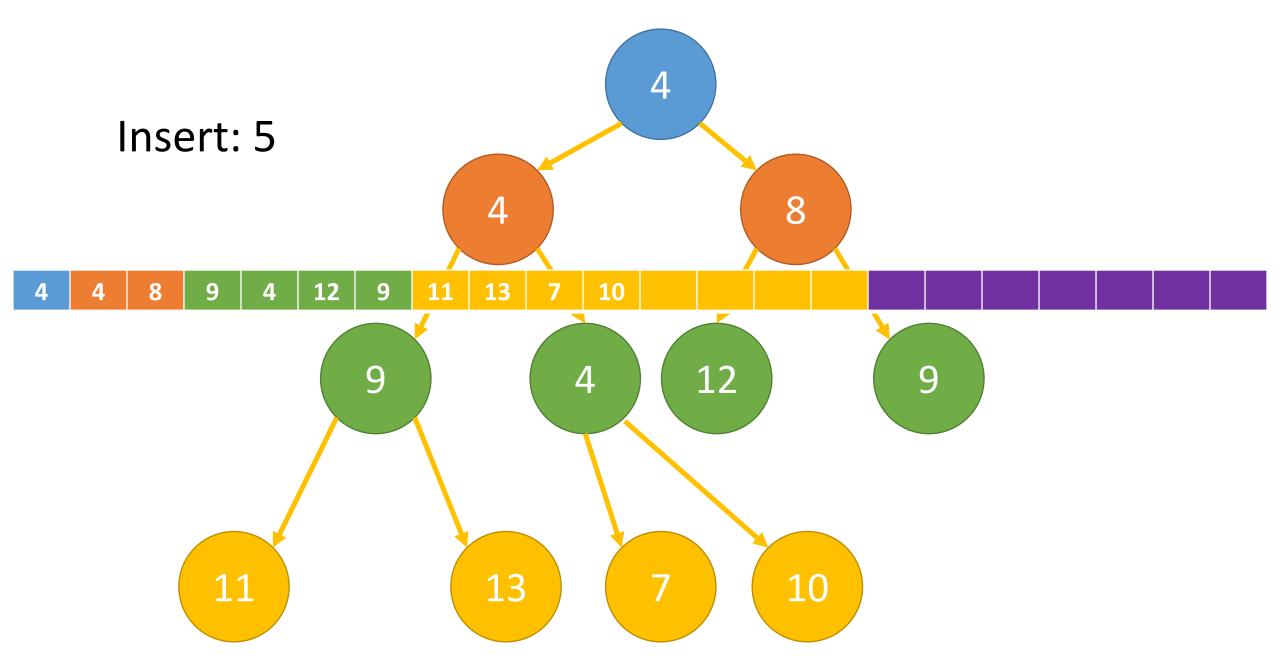

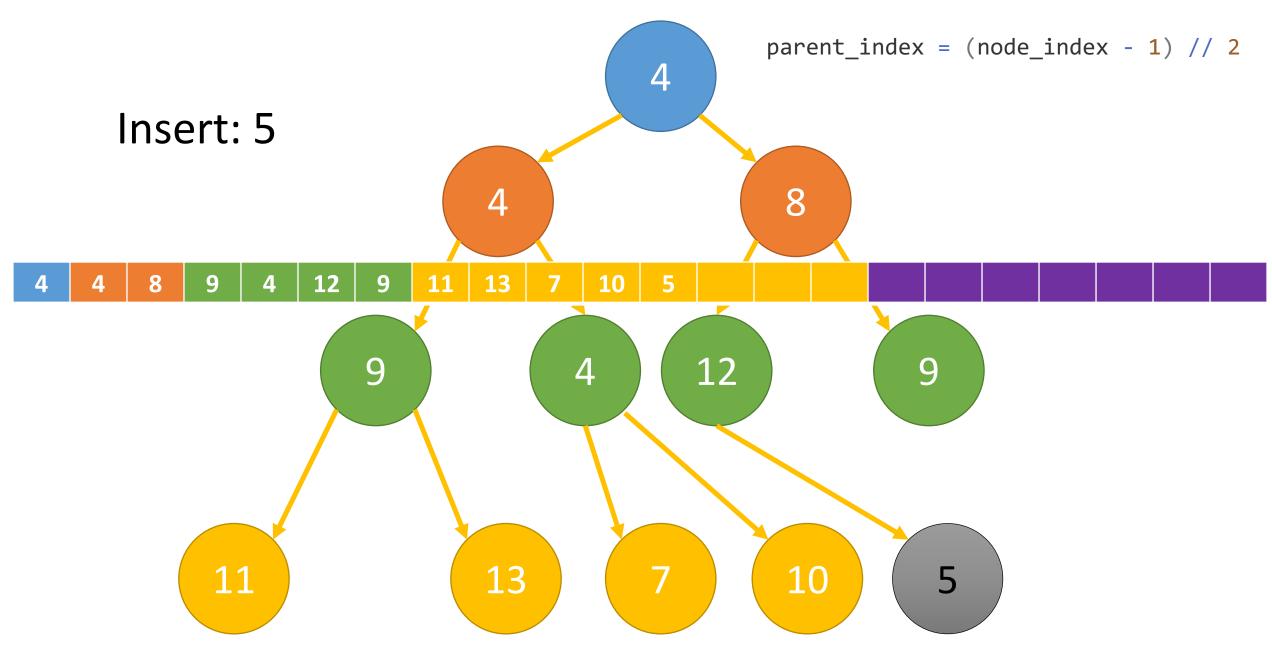

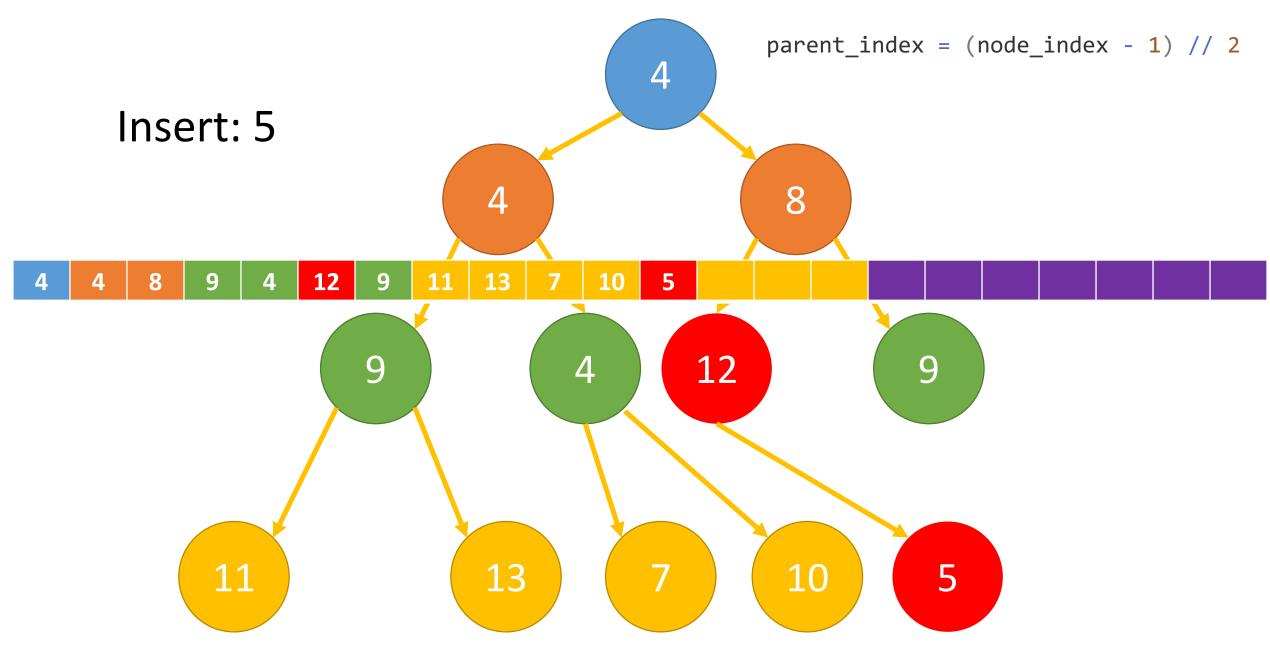

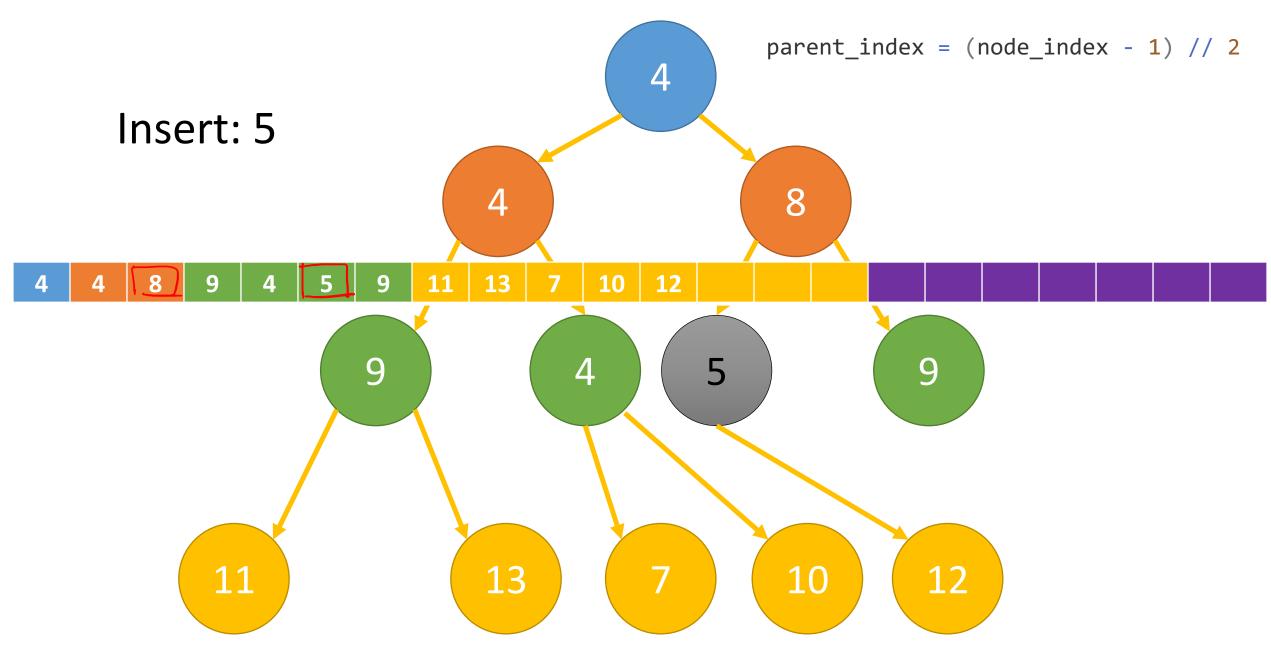

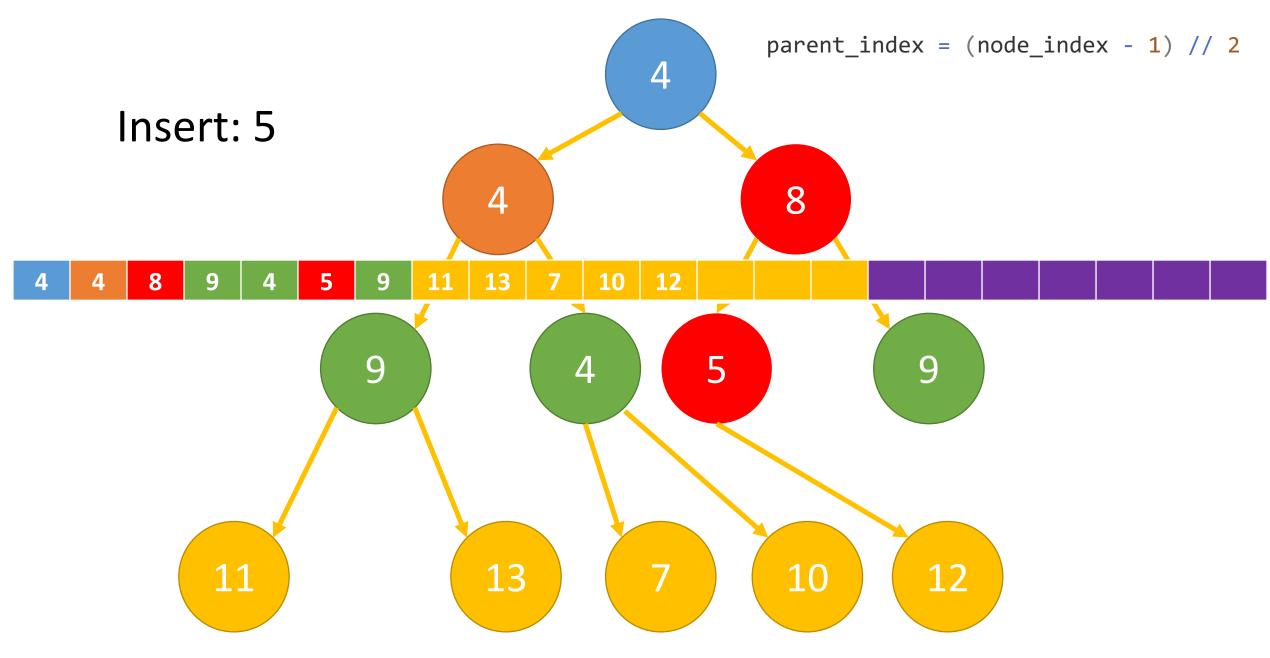

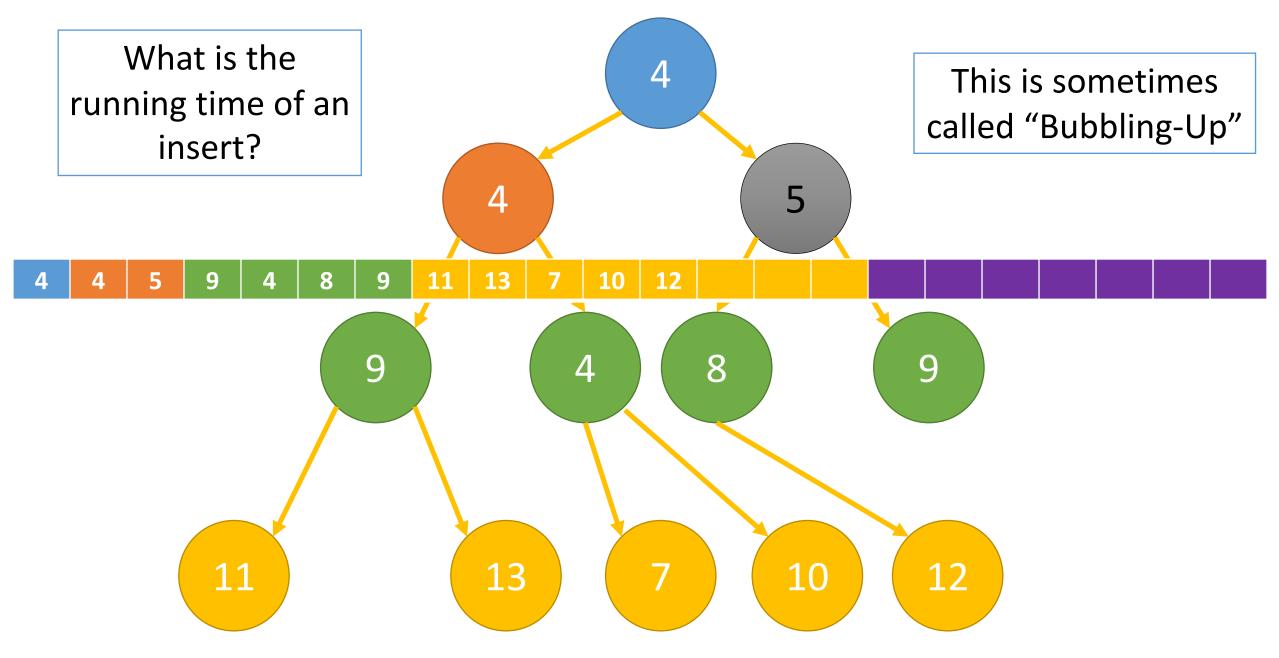

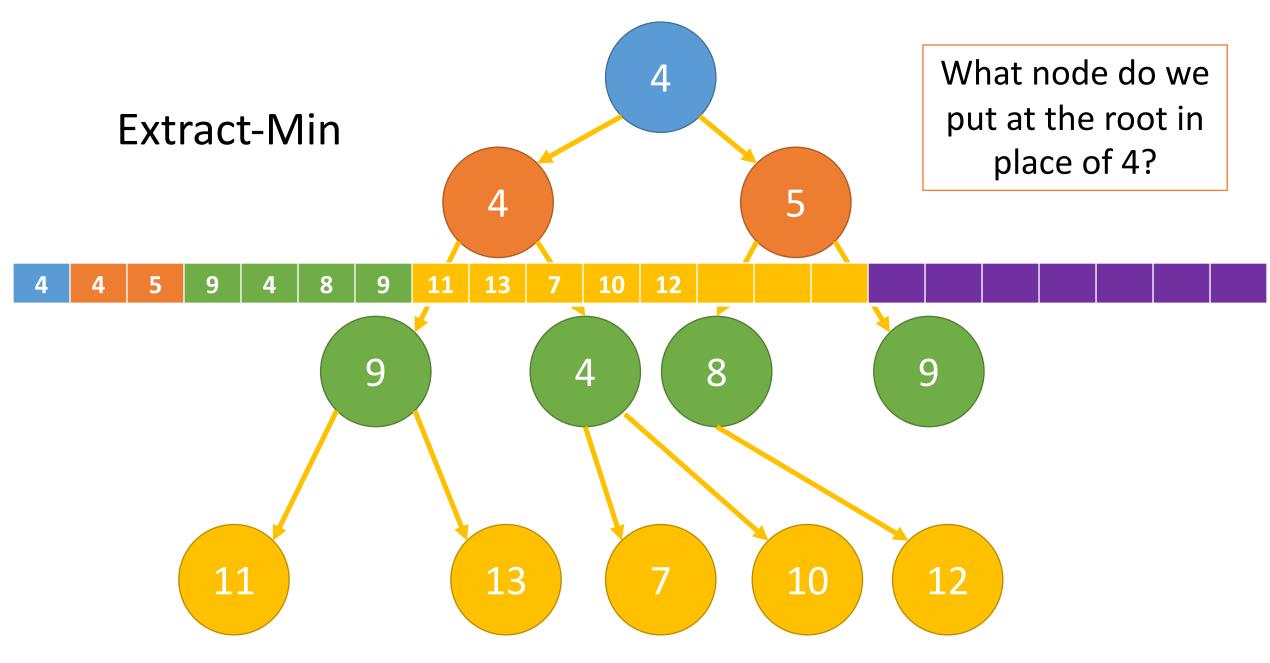

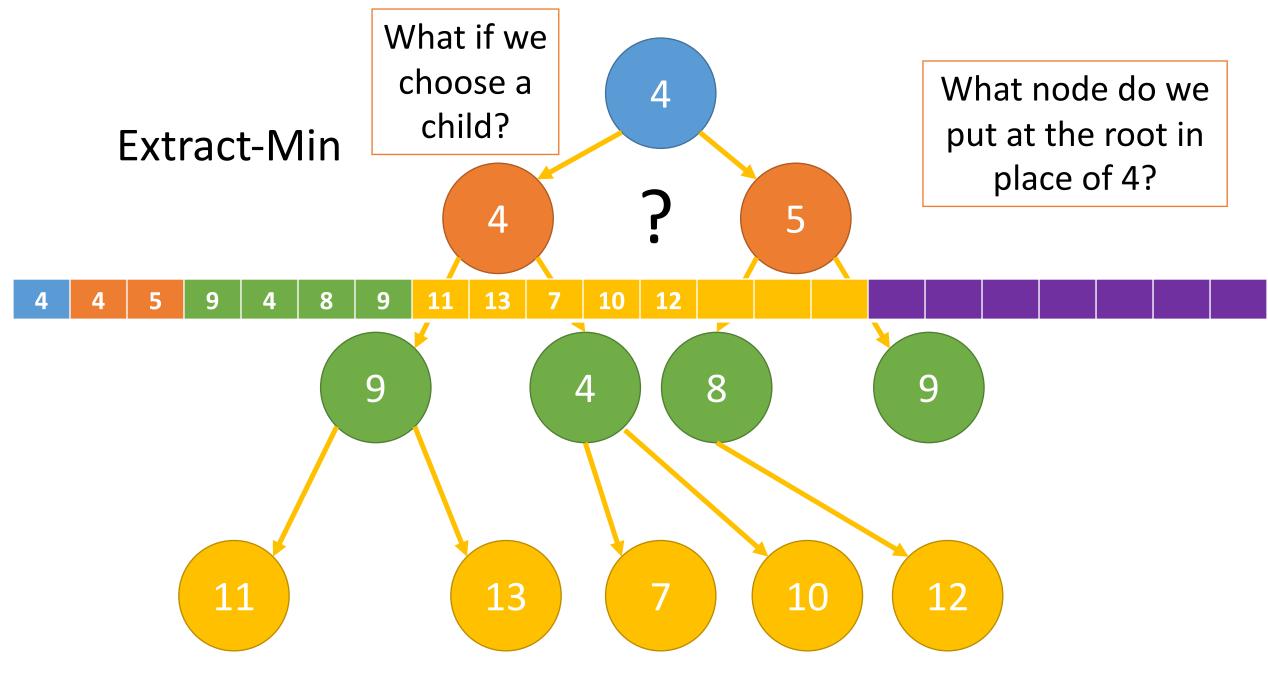

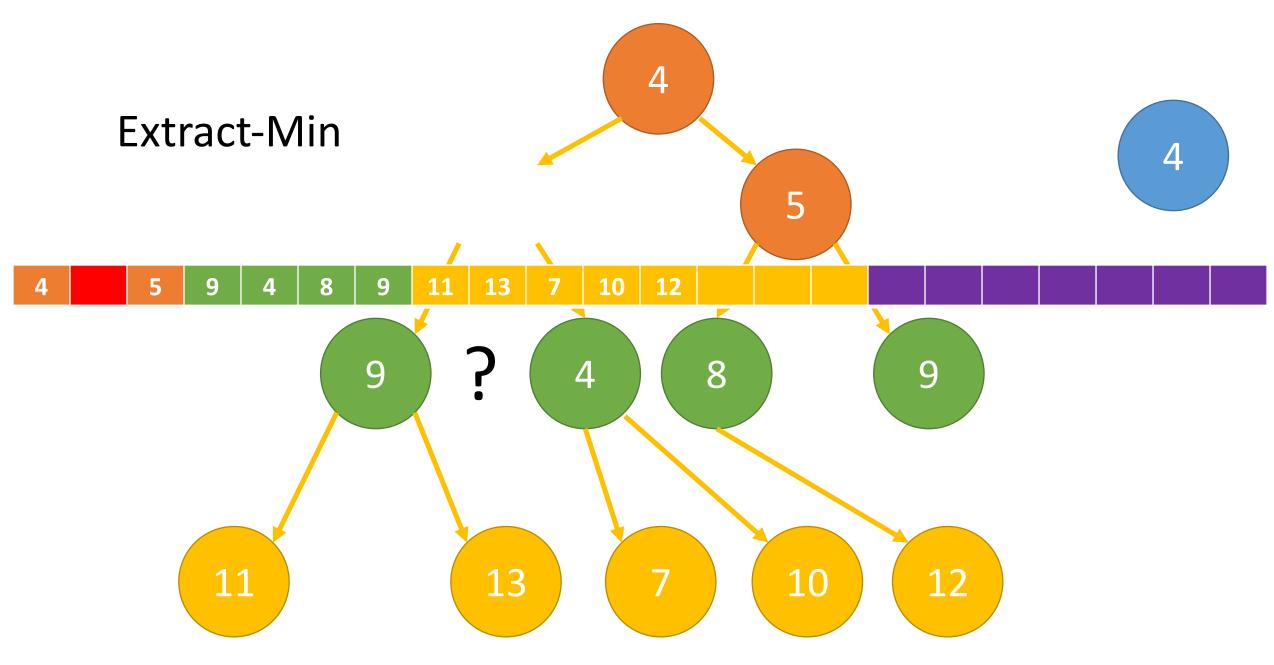

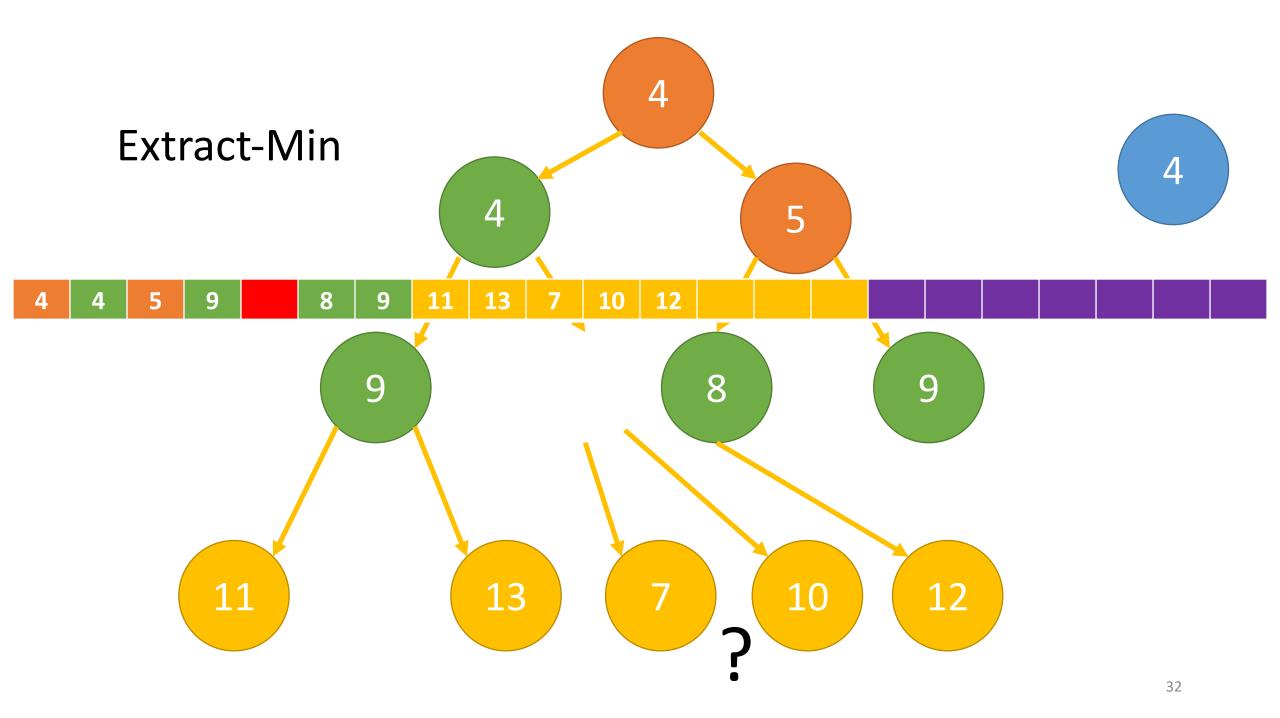

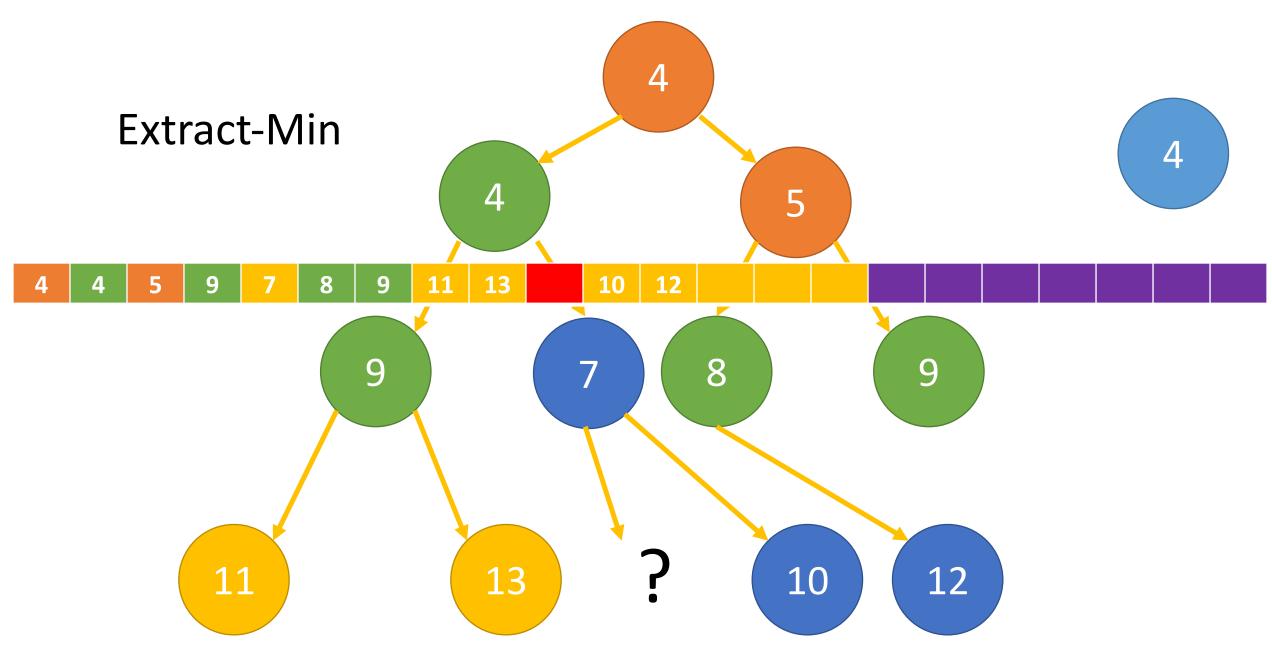

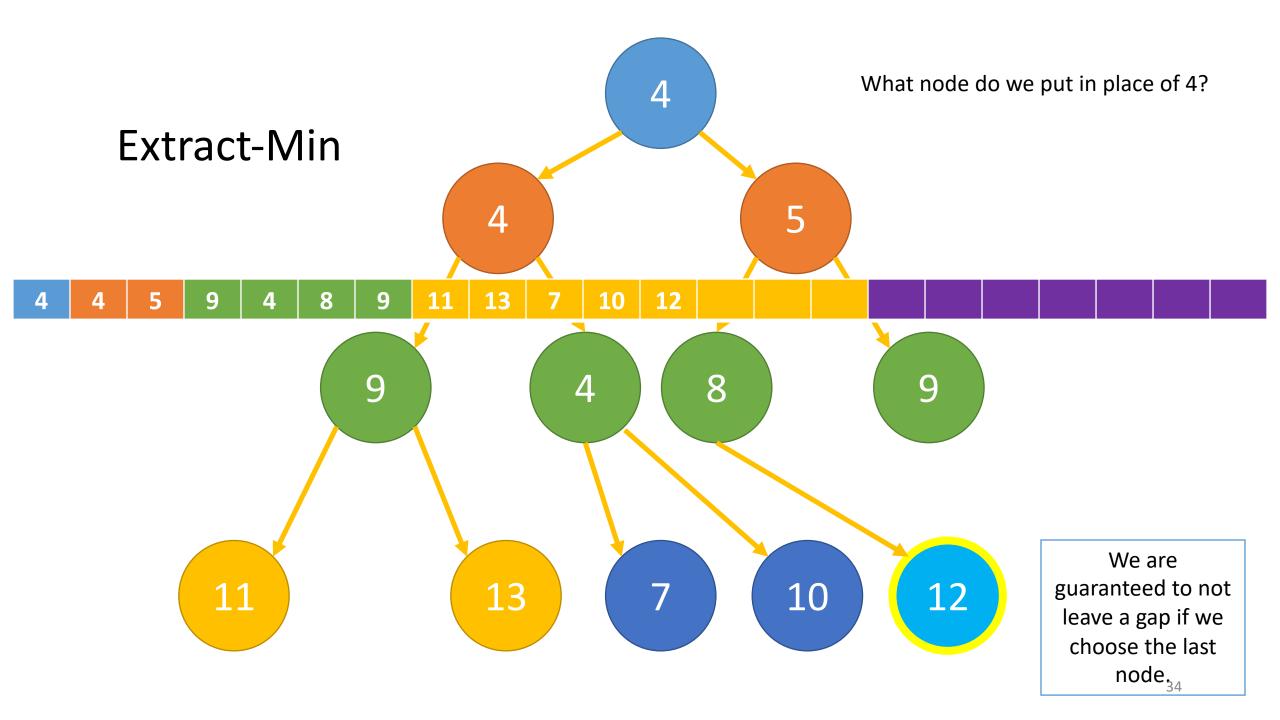

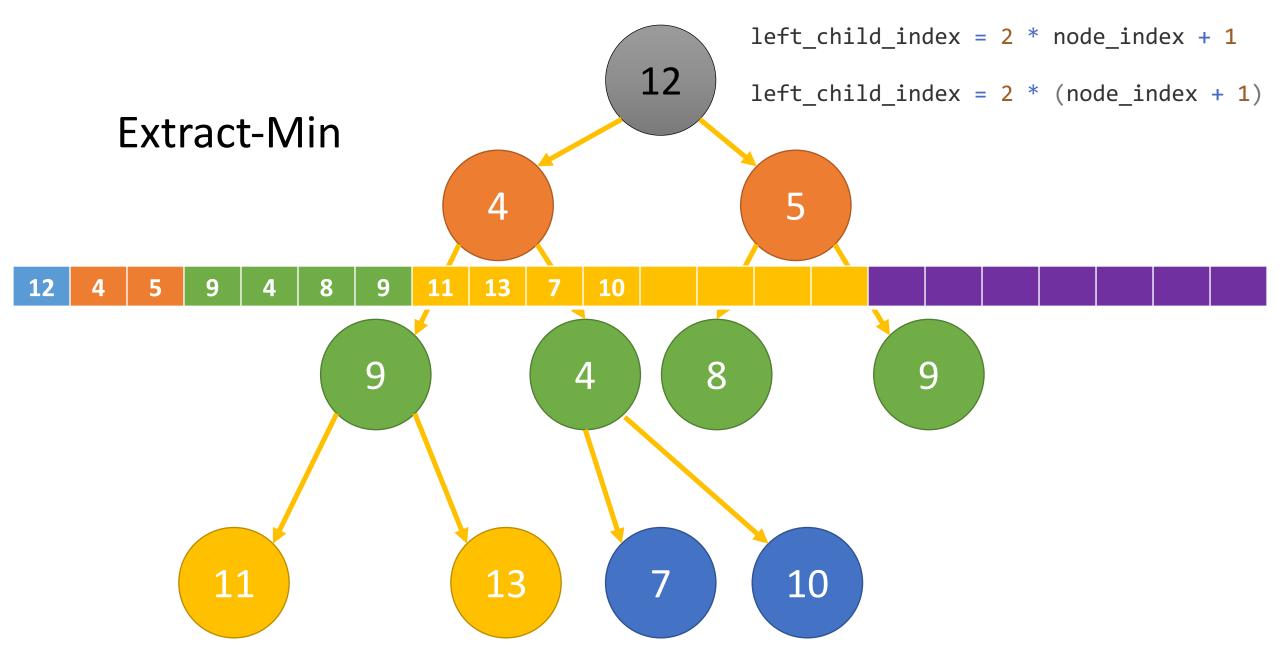

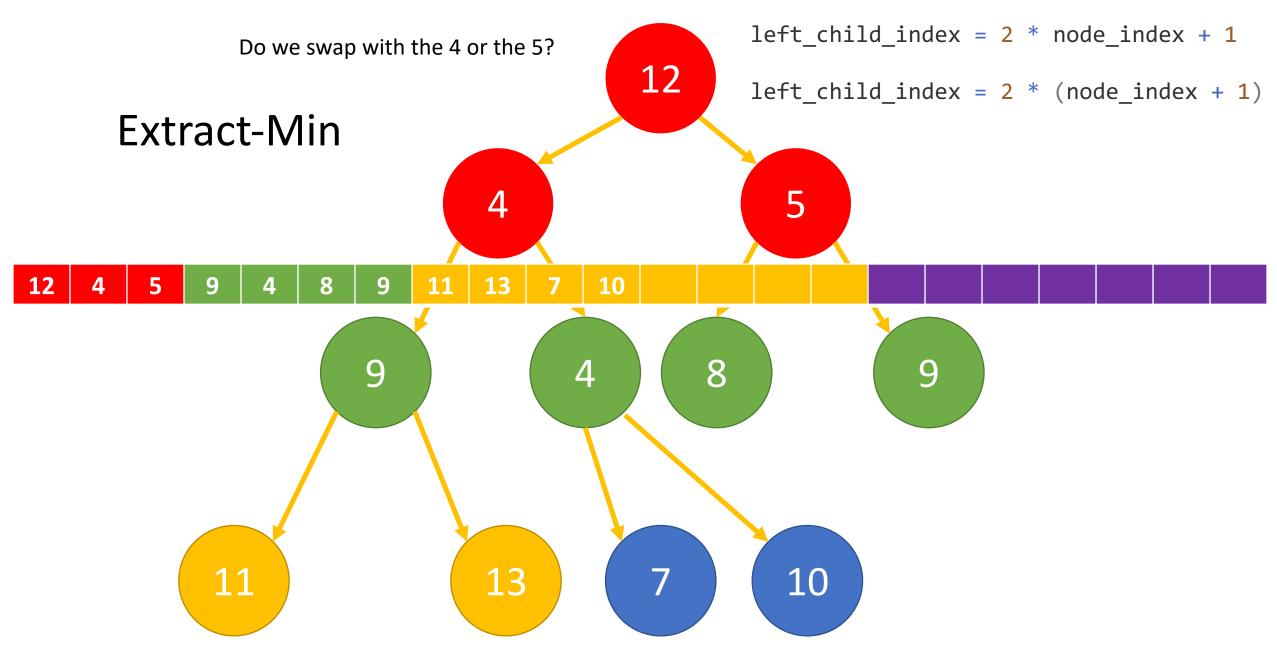

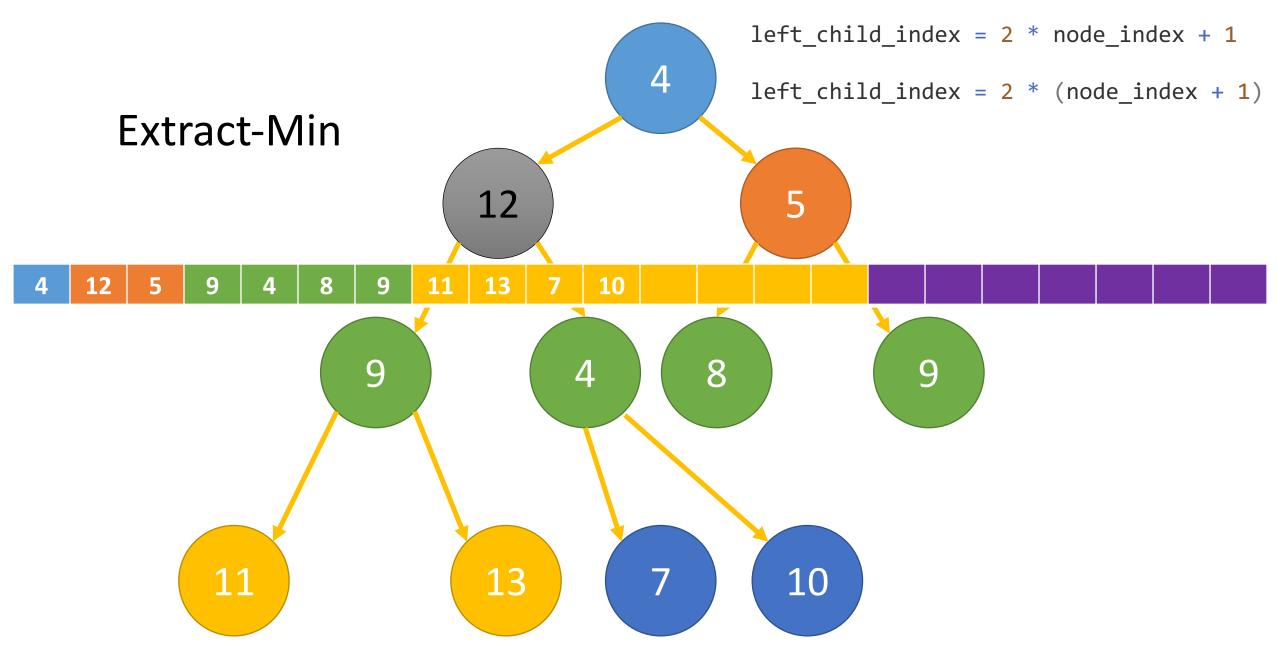

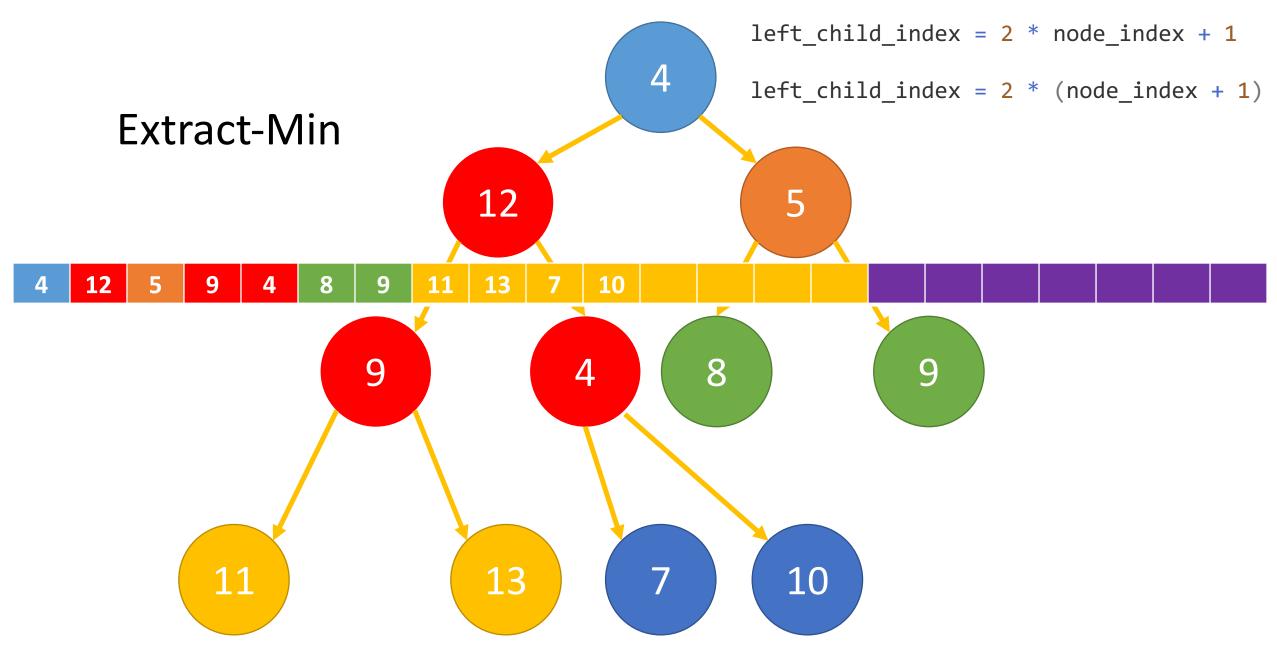

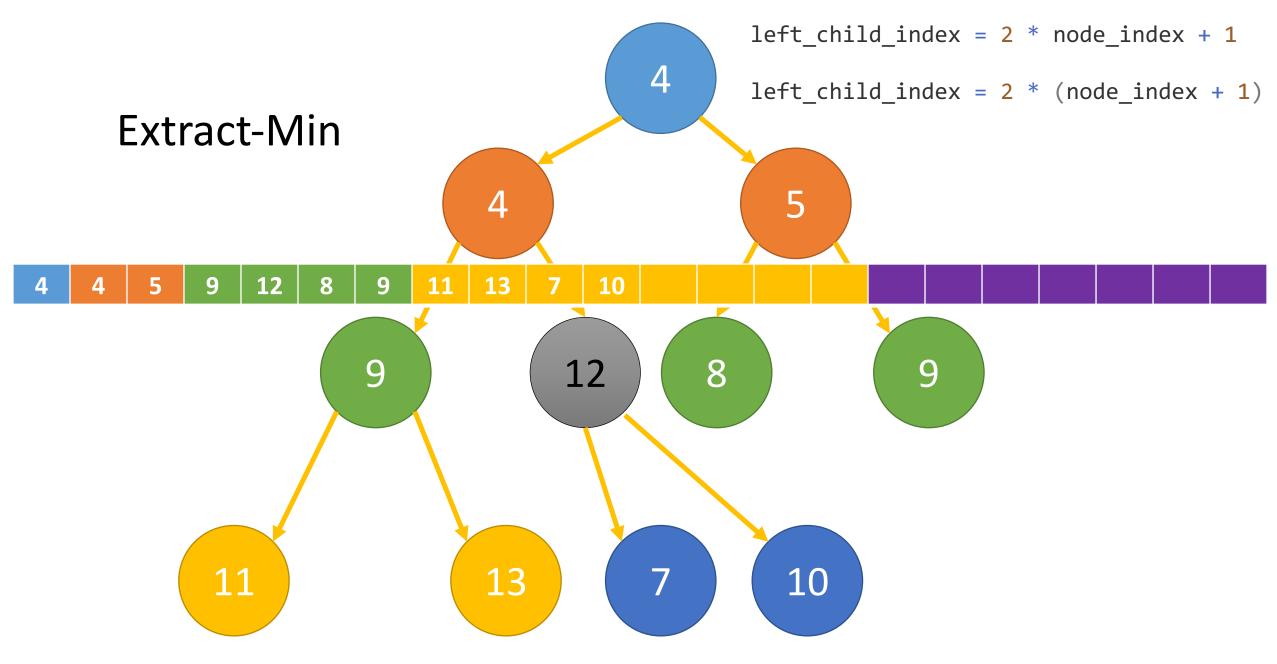

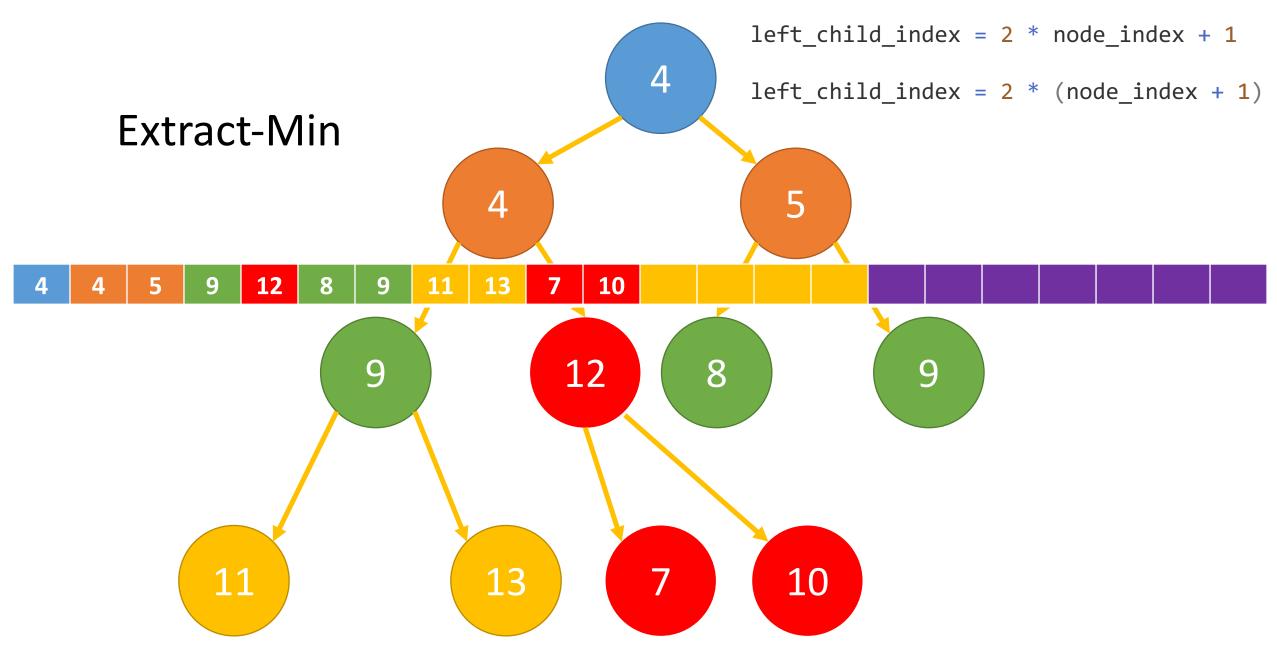

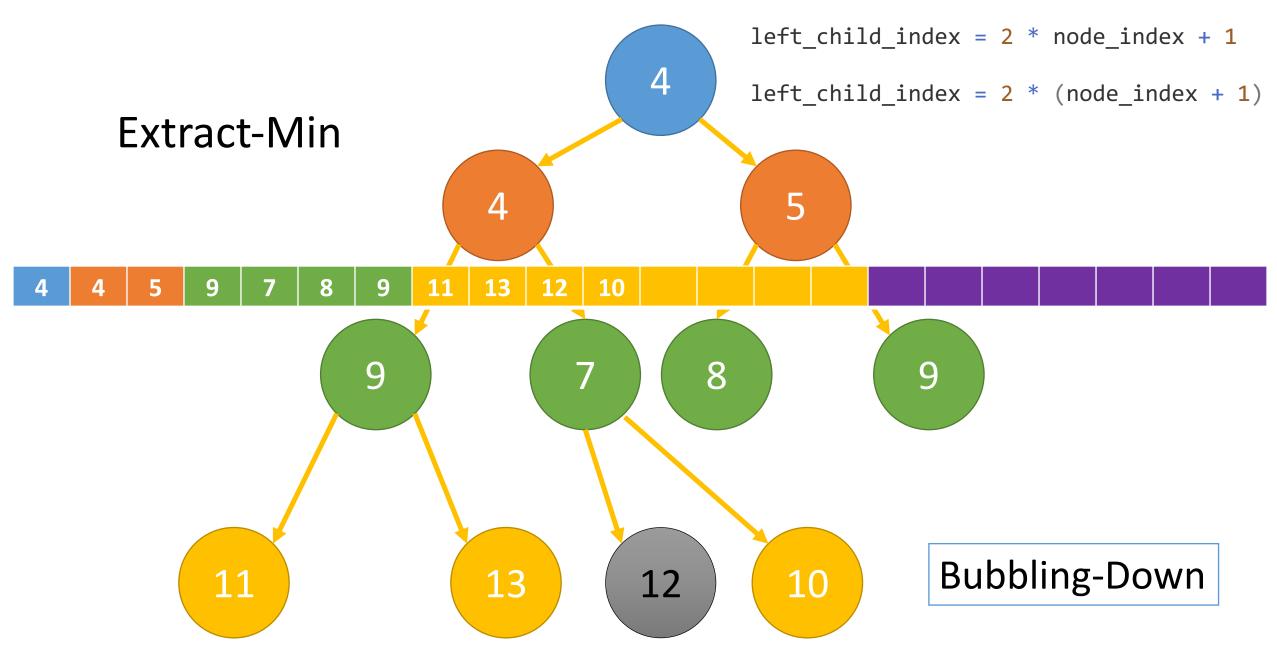

```
FUNCTION Dijkstra(G, start_vertex)
   found = \{\}
   lengths = {v: INFINITY FOR v IN G.vertices}
   found.add(start_vertex)
   lengths[start_vertex] = 0
   WHILE found.length != G.vertices.length -
      FOR v IN found
         FOR vOther, weight IN G.edges[v]
            IF vOther NOT IN found
               vOther length = lengths v + weight
               IF vOther length < min length
                  min_length = vOther_length
                  vMin = vOther
      found.add(vMin)
      lengths[vMin] = min_length
```

#### **RETURN** lengths

# What is the running time?

How many times does the outer loop run?

O(n)

How many times do the inner two loops run?

**O(m)** 

```
FUNCTION Dijkstra(G, start vertex)
   found = \{\}
   lengths = {v: INFINITY FOR v IN G.vertices}
   found.add(start_vertex)
   lengths[start_vertex] = 0
   WHILE found.length != G.vertices.length
      FOR v IN found
         FOR vOther, weight IN G.edges[v]
            IF vOther NOT IN found
               vOther_length = lengths[v] + weight
               IF vOther_length < min_length
                  min length = vOther length
                  vMin = vOther
      found.add(vMin)
      lengths[vMin] = min_length
```

**RETURN** lengths

What is the running time?

We can bring this down to O(m lg m) with a simple change.

State of the art of Dijkstra's: O(m + n lg n) (uses Fibonacci heap)

```
def dijkstras heap(adjacency list, start vertex):
    """Dijkstra's Algorithm implemented with all vertices placed in a heap.
    This version of Dijkstra's Algorithm has a running time of O(m lg m).
                                                                               Not optimal but works
    11 11 11
                                                                                very well in practice.
    n = len(adjacency list)
    path lengths = {v: inf for v in adjacency list}
    predecessors = {v: None for v in adjacency list}
    path lengths[start vertex] = 0
    predecessors[start vertex] = None
    found = set()
    vertex min heap = [(path lengths[start vertex], start vertex)]
    while len(found) != n:
        vfrom length, vfrom = heappop(vertex min heap)
        found.add(vfrom)
        for vto, weight in adjacency list[vfrom]:
            path length = vfrom length + weight
            if path length < path lengths[vto]:</pre>
                path lengths[vto] = path length
                predecessors[vto] = vfrom
                heappush (vertex min heap, (path lengths [vto], vto))
```

return path lengths, predecessors

```
while len(found) != n:
    vfrom_length, vfrom = heappop(vertex_min_heap)
    found.add(vfrom)
    for vto, weight in adjacency_list[vfrom]:
        path_length = vfrom_length + weight
        if path_length < path_lengths[vto]:
            path_length < path_lengths[vto]:
            path_lengths[vto] = path_length
            predecessors[vto] = vfrom
```

heappush(vertex\_min\_heap, (path\_lengths[vto], vto))

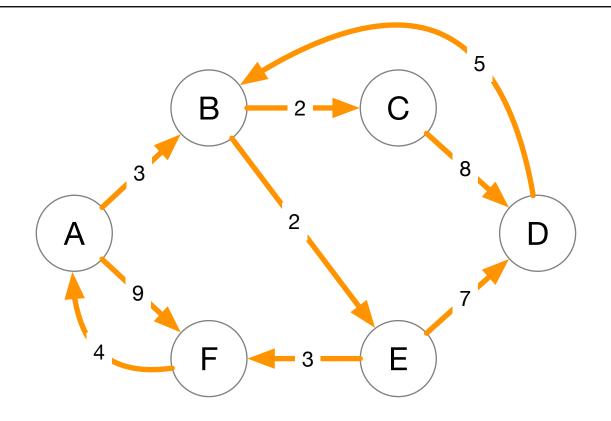

def print path(end vertex, predecessors):

```
path = [end_vertex]
pred = predecessors[end vertex]
```

```
while pred is not None:
```

```
path.append(pred)
pred = predecessors[pred]
```

print(" -> ".join([str(v) for v in reversed(path)]))

## Dijkstra's Algorithm Correctness

#### Theorem:

• Dijkstra's algorithm will find the shortest path from the start vertex to every other vertex on any graph with non-negative weights.

#### Proof using a loop invariant. Loop predicate:

• At the start of each iteration of the while loop, the shortest path has been found for every vertex in the found set

#### Initialization

• Initially, the found set is empty. So, the invariant is trivially true. Loop predicate/invariant: At the start of each iteration of the while loop, the shortest path has been found for every vertex in the found set

```
found = set()
while len(found) != n:
    vfrom length, vfrom = heappop(vertex min heap)
    found.add(vfrom)
    for vto, weight in adjacency list[vfrom]:
        path length = vfrom length + weight
        if path length < path lengths[vto]:
            path lengths[vto] = path length
            predecessors[vto] = vfrom
            heappush (vertex min heap,
                    (path_lengths[vto], vto))
```

### Maintenance (1)

- Assume all previous iterations have produced the correct shortest path for all vertices in the found set.
- For purposes of a contradiction, assume that when a vertex u is added to the found set its path length is <u>not</u> optimal.
- At the time u is found we must have some path to u

Loop predicate/invariant: At the start of each iteration of the while loop, the shortest path has been found for every vertex in the found set

```
while len(found) != n:
    vfrom_length, vfrom = heappop(vertex_min_heap)
    found.add(vfrom)
```

```
for vto, weight in adjacency_list[vfrom]:
    path_length = vfrom_length + weight
    if path_length < path_lengths[vto]:
        path_lengths[vto] = path_length
        predecessors[vto] = vfrom</pre>
```

## Maintenance (1)

- Assume all previous iterations have produced the correct shortest path for all vertices in the found set.
- For purposes of a contradiction, assume that when a vertex u is added to the found set its path length is <u>not</u> optimal.
- At the time u is found we must have some path to u

Loop predicate/invariant: At the start of each iteration of the while loop, the shortest path has been found for every vertex in the found set

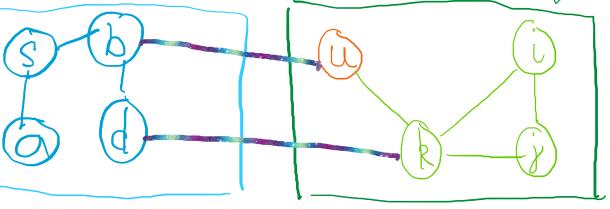

while len(found) != n:
 vfrom\_length, vfrom = heappop(vertex\_min\_heap)
 found.add(vfrom)

```
for vto, weight in adjacency_list[vfrom]:
    path_length = vfrom_length + weight
    if path_length < path_lengths[vto]:
        path_lengths[vto] = path_length
        predecessors[vto] = vfrom</pre>
```

## Maintenance (1)

- For purposes of a contradiction, assume that when a vertex u is added to the found set its path length is <u>not</u> optimal.
- At the time u is found we must have some path to u
- To have a shorter path to u, it must go through some vertex k not in found.
- But since we only have positive edges, a shorter path going through k, means that k must have been chosen before u. Contradiction.

Loop predicate/invariant: At the start of each iteration of the while loop, the shortest path has been found for every vertex in the found set

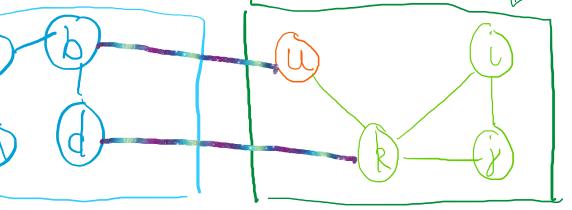

while len(found) != n:
 vfrom\_length, vfrom = heappop(vertex\_min\_heap)
 found.add(vfrom)

```
for vto, weight in adjacency_list[vfrom]:
    path_length = vfrom_length + weight
    if path_length < path_lengths[vto]:
        path_lengths[vto] = path_length
        predecessors[vto] = vfrom</pre>
```

#### Termination

 The loop terminates when all vertices have been added to the found set.

• Given the loop invariant the shortest path to all vertices have been calculated.

Loop predicate/invariant: At the start of each iteration of the while loop, the shortest path has been found for every vertex in the found set

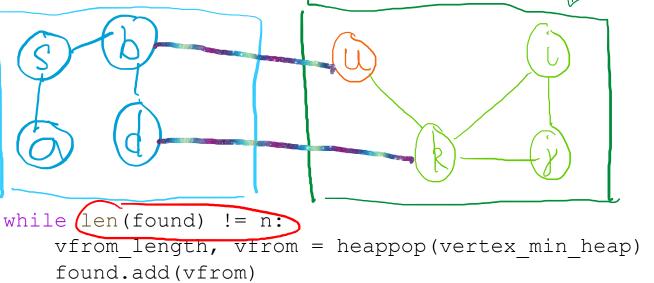

```
for vto, weight in adjacency_list[vfrom]:
    path_length = vfrom_length + weight
    if path_length < path_lengths[vto]:
        path_lengths[vto] = path_length
        predecessors[vto] = vfrom</pre>
```